Rovaume du Maroc Université Mohamed 1er **Faculté Pluridisciplinaire** Nador

????

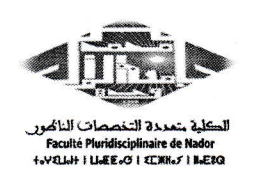

المملكة المغربية حامعة محد الأول الكلية المتعددة التخصصات الناظور

## إغـــــلان تصحيح التسجيل

"الدورة الخريغية-2023/2023"

تنصى إخارة الكلية إلى علم كافة الطلبة المسجلين بجميع المسالك بالمؤسسة،

الخين لم تَردْ أسماؤهم في اللهائج الأولية "لامتحانات الدورة الخريغية" أو في الموقع الإلكتروني http://scolarite.ump.ma. أن عليمو التأكد من الوحدات المسبلة ومن التخصص (المسار) في المسلك.

و في حالة وجود أي خطأ، يتوجب عليهم الاتصال بمصلحة الشؤون الطلابية قصد التصعيع ،وخالئد من يوو 2022/12/06 إلى غاية يوو 2022/12/13.

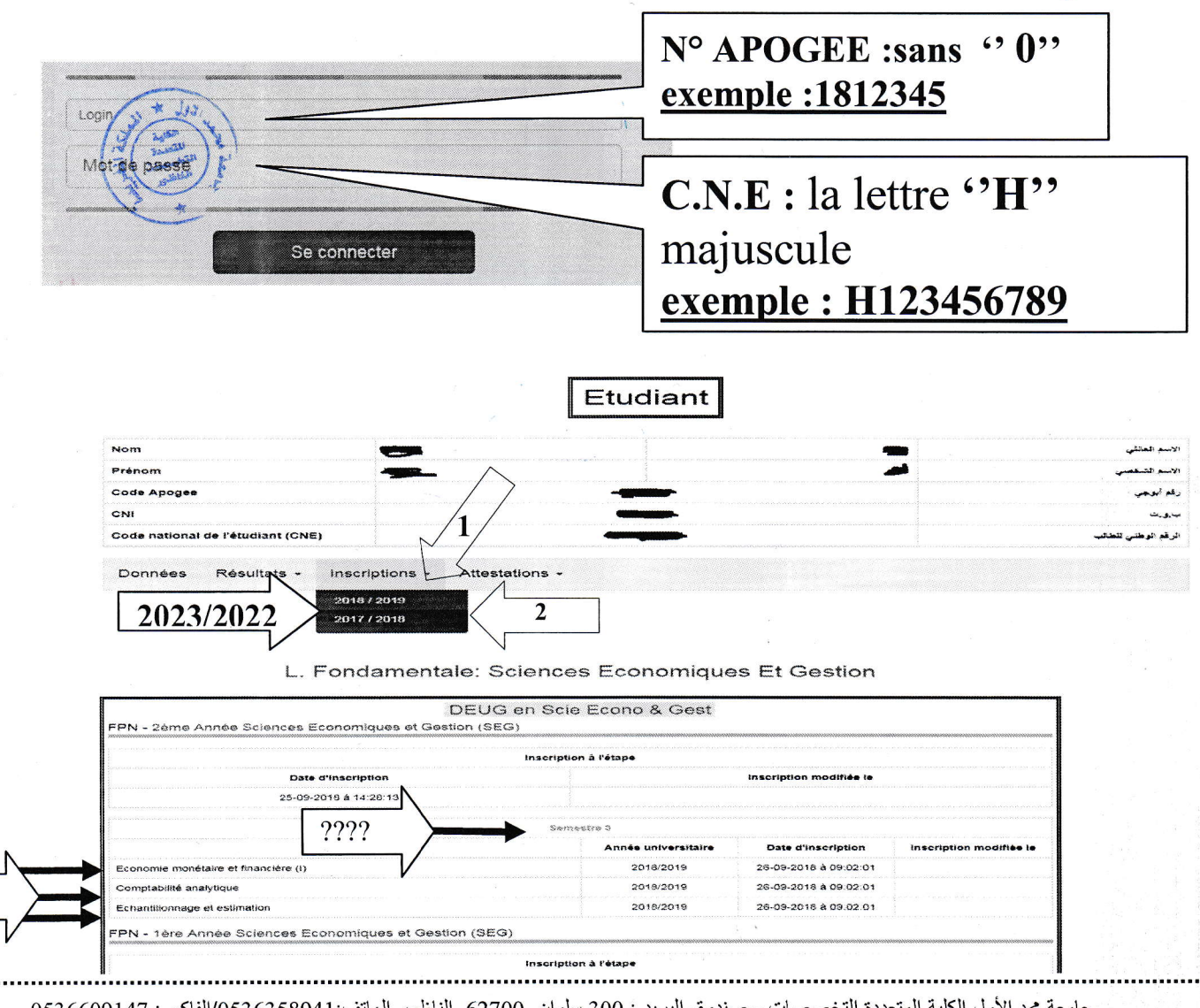

جامعة مجد الأول الكلية المتعددة التخصصات - صندوق البريد : 300 سلوان. 2700 الناظور الهاتف:6536358941/الفاكس: 0536609147 Université Mohammed I<sup>er</sup>-Faculté Pluridisciplinaire B.P: 300 .Selouane 62700 Nador Tél: 0536358941/Fax 0536609147